# InDesignCS3 Chinese version from the entry to the master

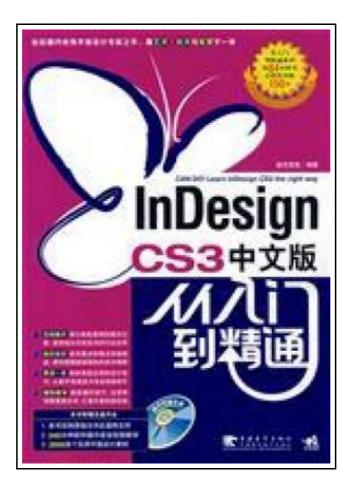

Filesize: 7.63 MB

### Reviews

Completely among the best ebook I actually have possibly read. It can be rally fascinating throgh reading through period of time. I am very easily can get a pleasure of studying a written ebook. (Mr. Antone Rogahn Sr.)

#### **INDESIGNCS3 CHINESE VERSION FROM THE ENTRY TO THE MASTER**

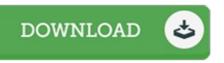

paperback. Book Condition: New. Ship out in 2 business day, And Fast shipping, Free Tracking number will be provided after the shipment.Pages Number: 382 Publisher: China Youth Publishing House Pub. Date :2008-7-1. This book InDesign CS3 specifically for the majority of primary and intermediate users edited. is a profession about the important functions and its application InDesign technical manuals . Basic knowledge of the book from InDesign to start. and gradually in-depth introduction to InDesign layout settings. text editor. apply styles. graphics. graphic layout. color application and management. spreadsheets. layers and transparency. organizations. books. print and output and other functions. and cited a poster production. magazine publishing. book publishing three instances of large-scale integrated production of publications. Contents: Chapter 01 Adobe InDesign CS3 basic knowledge related to desktop publishing software 02 01 know know InDesign CS3 03 page views operations use the zoom tool example observation paper details some of the knowledge of the zoom tool and hand tool operation example of the relevant knowledge of operating mode setting screen display hide the panel sample operation on the file layout newspaper layout adjustment to adjust the knowledge to set an example 04 individual operating using the reference line and paste board preference setting an example of personalized workspace operation using the grid to set personalized preferences colors grid knowledge of other preferences Chapter 02 layout set 01 new. open and save documents examples of action to create a new document examples of operating an example page. open the document. save and restore the documents related to command and close the command of knowledge storage and page 02 to adjust the template to create and operate the application examples templates to create a simple magazine page layout knowledge to set an example operation example of a book file to add page...

- Read InDesignCS3 Chinese version from the entry to the master Online
  Download PDE InDesignCS3 Chinese version from the entry to the master
- Download PDF InDesignCS3 Chinese version from the entry to the master

### **Related Books**

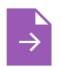

## Access2003 Chinese version of the basic tutorial (secondary vocational schools teaching computer series)

paperback. Book Condition: New. Ship out in 2 business day, And Fast shipping, Free Tracking number will be provided after the shipment.Pages Number: 192 Publisher: People's Post Pub. Date :2011-10-01 version 1. Access 2003 Tutorial...

Read ePub »

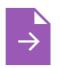

#### Genuine book Oriental fertile new version of the famous primary school enrollment program: the intellectual development of pre-school Jiang(Chinese Edition)

paperback. Book Condition: New. Ship out in 2 business day, And Fast shipping, Free Tracking number will be provided after the shipment.Paperback. Pub Date :2012-09-01 Pages: 160 Publisher: the Jiangxi University Press Welcome Salan. service...

Read ePub »

| $\rightarrow$ |  |
|---------------|--|
|               |  |

## Genuine] Whiterun youth selection set: You do not know who I am Raoxue(Chinese Edition)

paperback. Book Condition: New. Ship out in 2 business day, And Fast shipping, Free Tracking number will be provided after the shipment.Paperback. Pub Date :2012-08-01 Pages: 254 Publisher: rolls of publishing companies basic information title:... Read ePub »

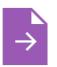

#### Found around the world : pay attention to safety(Chinese Edition)

paperback. Book Condition: New. Ship out in 2 business day, And Fast shipping, Free Tracking number will be provided after the shipment.Paperback. Pub Date :2013-04-01 Pages: 24 Publisher: Popular Science Press How to ensure online...

Read ePub »

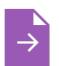

# YJ] New primary school language learning counseling language book of knowledge [Genuine Specials(Chinese Edition)

paperback. Book Condition: New. Ship out in 2 business day, And Fast shipping, Free Tracking number will be provided after the shipment.Paperback. Pub Date :2011-03-01 Pages: 752 Publisher: Jilin University Shop Books All the new...

Read ePub »